## STORET Getting Started

Lonnie Rodriguez

### Morongo Band Of Mission Indians

Environmental Protection Department
Tribal Water Program

### **Data organization in STORET**

| Activity Start<br>Date | Activity Start<br>Time | Activity Start<br>Time Zone | Dep<br>th<br>to<br>Acti<br>vity | h to<br>Acti<br>vity | Sample e Collection Procedure ID | c Name           | Result Value | Result<br>Value<br>Units |
|------------------------|------------------------|-----------------------------|---------------------------------|----------------------|----------------------------------|------------------|--------------|--------------------------|
| 4/25/2006              | 10:30:00 AM            | PDT                         |                                 |                      | QAPP                             | Nitrogen, Nitrat | *Non-detect  | mg/l                     |
| 4/25/2006              | 10:30:00 AM            | PDT                         |                                 |                      | QAPP                             | pН               | 8.40         | None                     |
| 4/25/2006              | 10:30:00 AM            | PDT                         |                                 |                      | QAPP                             | Dissolved Solic  | 360.00       | mg/l                     |
| 4/25/2006              | 10:30:00 AM            | PDT                         |                                 |                      | QAPP                             | Turbidity        | 0.54         | NTU                      |
| 4/25/2006              | 10:30:00 AM            | PDT                         |                                 |                      | QAPP                             | MBAS (deterg∈    | *Non-detect  | mg/l                     |
| 4/25/2006              | 10:30:00 AM            | PDT                         |                                 |                      | QAPP                             | Perchlorate      | *Non-detect  | mg/l                     |
| 4/25/2006              | 10:30:00 AM            | PDT                         |                                 |                      | QAPP                             | Phosphorus       | *Non-detect  | mg/l                     |
| 4/25/2006              | 10:30:00 AM            | PDT                         |                                 |                      | QAPP                             | Mercury          | *Non-detect  | ug/l                     |
| 4/25/2006              | 10:30:00 AM            | PDT                         |                                 |                      | QAPP                             | Arsenic          | *Non-detect  | ug/l                     |
| 4/25/2006              | 10:30:00 AM            | PDT                         |                                 |                      | QAPP                             | Cadmium          | *Non-detect  | ug/l                     |
| 4/25/2006              | 10:30:00 AM            | PDT                         |                                 |                      | QAPP                             | Chromium         | *Non-detect  | ug/l                     |
| 4/25/2006              | 10:30:00 AM            | PDT                         |                                 |                      | QAPP                             | Copper           | *Non-detect  | _                        |
| 4/25/2006              | 10:30:00 AM            | PDT                         |                                 |                      | QAPP                             | Iron             | 75           |                          |
| 4/25/2006              | 10:30:00 AM            | PDT                         |                                 |                      | QAPP                             | Lead             | *Non-detect  | Ų.                       |
| 4/25/2006              | 10:30:00 AM            | PDT                         |                                 |                      | QAPP                             | Selenium         | *Non-detect  | ug/l                     |
| 4/25/2006              | 10:30:00 AM            | PDT                         |                                 |                      | QAPP                             | Chloride         | 12.00        | -                        |
| 4/25/2006              | 10:30:00 AM            | PDT                         |                                 |                      | QAPP                             | Enterococcus (   | 27.00        |                          |
| 4/25/2006              | 10:30:00 AM            | PDT                         |                                 |                      | QAPP                             | Fecal Streptoc   | 80.00        |                          |
| 4/25/2006              | 10:30:00 AM            | PDT                         |                                 |                      | QAPP                             | Fecal Coliform   | 4.00         |                          |
| 4/25/2006              | 10:30:00 AM            | PDT                         |                                 |                      | QAPP                             | Total Coliform   | 500.00       |                          |
| 4/25/2006              | 11:20:00 AM            | PDT                         |                                 |                      | QAPP                             | Chloride         | 3.60         | U                        |
| 4/25/2006              | 11:20:00 AM            | PDT                         |                                 |                      | QAPP                             | Nitrogen, Nitrat | 1.20         |                          |
| 4/25/2006              | 11:20:00 AM            | PDT                         |                                 |                      | QAPP                             | рΗ               | 7.60         |                          |
| 4/25/2006              | 11:20:00 AM            | PDT                         |                                 |                      | QAPP                             | Dissolved Solic  | 200.00       |                          |
| 4/25/2006              | 11:20:00 AM            | PDT                         |                                 |                      | QAPP                             | Turbidity        | 2.40         |                          |
| 4/25/2006              | 11:20:00 AM            | PDT                         |                                 |                      | QAPP                             | MBAS (deterge    | *Non-detect  | mg/l                     |
| 4/25/2006              | 11:20:00 AM            | PDT                         |                                 |                      | QAPP                             | Perchlorate      | *Non-detect  | mg/l                     |
| 4/25/2006              | 11:20:00 AM            | PDT                         |                                 |                      | QAPP                             | Phosphorus       | *Non-detect  | mg/l                     |
| 4/25/2006              | 11:20:00 AM            | PDT                         |                                 |                      | QAPP                             | Mercury          | *Non-detect  | ug/l                     |
| 4/25/2006              | 11:20:00 AM            | PDT                         |                                 |                      | QAPP                             | Arsenic          | *Non-detec   | ug/l                     |
| 4/25/2006              | 11:20:00 AM            | PDT                         |                                 |                      | QAPP                             | Cadmium          | *Non-detec   | ug/l                     |
| 4/25/2006              | 11:20:00 AM            | PDT                         |                                 |                      | QAPP                             | Chromium         | *Non-detec   | ug/l                     |
| 4/25/2006              | 11:20:00 AM            | PDT                         |                                 |                      | QAPP                             | Copper           | *Non-detec   | ug/l                     |

| Characteristi<br>c Name | Result Value |
|-------------------------|--------------|
| 7                       |              |
| Nitrogen, Nitral        | *Non-detect  |
| pН                      | 8.40         |
| Dissolved Solic         | 360.00       |
| Turbidity               | 0.54         |
| MBAS (deterg∈           | *Non-detect  |
| Perchlorate             | *Non-detect  |
| Phosphorus              | *Non-detect  |
| Mercury                 | *Non-detect  |
| Arsenic                 | *Non-detect  |
| Cadmium                 | *Non-detect  |
| Chromium                | *Non-detect  |
| Copper                  | *Non-detect  |
| Iron                    | 75           |
| Lead                    | *Non-detect  |
| Selenium                | *Non-detect  |
| Chloride                | 12.00        |
| Enterococcus (          | 27.00        |
| Fecal Streptoc          | 80.00        |
| Fecal Coliform          | 4.00         |
| Total Coliform          | 500.00       |
| Chloride                | 3.60         |
| Nitrogen, Nitrat        | 1.20         |
| рН                      | 7.60         |
| Dissolved Solic         | 200.00       |
| Turbidity               | 2.40         |
| MBAS (deterg€           | *Non-detect  |
| Perchlorate             | *Non-detect  |
| Phosphorus              | *Non-detect  |
| Mercury                 | *Non-detect  |
| Arsenic                 | *Non-detect  |
| Cadmium                 | *Non-detect  |
| Chromium                | *Non-detect  |
| Copper                  | *Non-detect  |

From 2006-2009, four years of data smashed into one template

### **Managing the Data**

### How can I make STORET work for me

- Reference the data easily
- •Copy and paste STORET data into an excel sheet that could be easily graphed

## Create folders for each year using a master copy of the STORET template

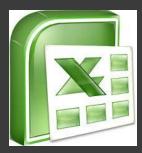

2006 DATA

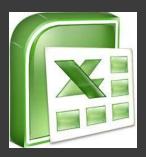

2007 DATA

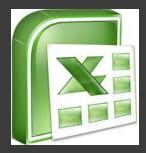

2008 DATA

# Within each template I separated each sample site with borders so they did not bleed into each other

| Project ID | Station ID    | Activity ID | Medium | Activity Type | Activity Category |
|------------|---------------|-------------|--------|---------------|-------------------|
| SWQM       | Hathaway West | 40003       | Water  | Field Msr/Obs | Routine Msr/Obs   |
| SWQM       | Hathaway West | 40003       | Water  | Field Msr/Obs | Routine Msr/Obs   |
| SWQM       | Hathaway West | 40003       | Water  | Field Msr/Obs | Routine Msr/Obs   |
| SWQM       | Hathaway West | 40003       | Water  | Field Msr/Obs | Routine Msr/Obs   |
| SWQM       | Hathaway West | 40003       | Water  | Field Msr/Obs | Routine Msr/Obs   |
| SWQM       | Hathaway West | 40003       | Water  | Field Msr/Obs | Routine Msr/Obs   |
| SWQM       | Hathaway West | 40003       | Water  | Field Msr/Obs | Routine Msr/Obs   |
| SWQM_      | Hathaway West | 40003       | Water  | Field Msr/Obs | Routine Msr/Obs   |
| SWQM       | Hathaway East | 40003       | Water  | Field Msr/Obs | Routine Msr/Obs   |
| SWQM       | Hathaway East | 40003       | Water  | Field Msr/Obs | Routine Msr/Obs   |
| SWQM       | Hathaway East | 40003       | Water  | Field Msr/Obs | Routine Msr/Obs   |
| SWQM       | Hathaway East | 40003       | Water  | Field Msr/Obs | Routine Msr/Obs   |
| SWQM       | Hathaway East | 40003       | Water  | Field Msr/Obs | Routine Msr/Obs   |
| SWQM       | Hathaway East | 40003       | Water  | Field Msr/Obs | Routine Msr/Obs   |
| SWQM       | Hathaway East | 40003       | Water  | Field Msr/Obs | Routine Msr/Obs   |
| SWQM       | Hathaway East | 40003       | Water  | Field Msr/Obs | Routine Msr/Obs   |
| SWQM       | Wood Canyon   | 40003       | Water  | Field Msr/Obs | Routine Msr/Obs   |
| SWQM       | Wood Canyon   | 40003       | Water  | Field Msr/Obs | Routine Msr/Obs   |
| SWQM       | Wood Canyon   | 40003       | Water  | Field Msr/Obs | Routine Msr/Obs   |
| SWQM       | Wood Canyon   | 40003       | Water  | Field Msr/Obs | Routine Msr/Obs   |
| SWQM       | Wood Canyon   | 40003       | Water  | Field Msr/Obs | Routine Msr/Obs   |
| SWQM       | Wood Canyon   | 40003       | Water  | Field Msr/Obs | Routine Msr/Obs   |
| SWQM       | Wood Canyon   | 40003       | Water  | Field Msr/Obs | Routine Msr/Obs   |
| SWQM       | Wood Canyon   | 40003       | Water  | Field Msr/Obs | Routine Msr/Obs   |
| SWQM       | Bog 1         | 40003       | Water  | Field Msr/Obs | Routine Msr/Obs   |
| SWQM       | Bog 1         | 40003       | Water  | Field Msr/Obs | Routine Msr/Obs   |
| SWQM       | Bog 1         | 40003       | Water  | Field Msr/Obs | Routine Msr/Obs   |
| SWQM       | Bog 1         | 40003       | Water  | Field Msr/Obs | Routine Msr/Obs   |

In order to not repeat this process or have somebody new go through the same process, start from the beginning

### **Field Sheet**

Vision for the field sheet

- Make input of the data easier if I am unable to upload it
- ·Save time
- Consistency

Create a field sheet that was going to mirror how I input my data into STORET

### **Field Sheet**

|                                         |        |        |                                   | Field Meas                            | rements S               |                                    |                                  |               | ged Reader                       | -,      | 200013          |                                       |
|-----------------------------------------|--------|--------|-----------------------------------|---------------------------------------|-------------------------|------------------------------------|----------------------------------|---------------|----------------------------------|---------|-----------------|---------------------------------------|
|                                         |        | рН     |                                   | Specific<br>Conductivity<br>uS/cm     | Dissolved<br>Solids mg/ | Turbidi                            |                                  | perature<br>F | Baro Metric<br>pressure<br>in/Hg | DO mg/L | Salinity<br>PSS | · · · · · · · · · · · · · · · · · · · |
| Subsurface/r                            | mid/   |        |                                   |                                       |                         |                                    | ***                              | ····          |                                  | ****    |                 | !                                     |
| bottom                                  |        |        |                                   |                                       |                         |                                    |                                  |               | ,,,,,,                           |         |                 |                                       |
| Subsurface/r                            | mid/   | WH.    | <u></u>                           | · · · · · · · · · · · · · · · · · · · | I                       |                                    |                                  |               | 111111                           |         | 111.2           | ***                                   |
| bottom                                  |        |        |                                   |                                       |                         |                                    |                                  |               | ļ                                |         |                 |                                       |
| Subsurface/mid/                         | рН     | İ      | Specific<br>Conductivity<br>uS/cm | Dissolved<br>Solids mg/L              | Turbidity<br>NTU        | troll 9500-Rug<br>Temperature<br>F | Baro Metric<br>pressure<br>in/Hg | DO mg/        | L Salinity<br>PSS                |         |                 |                                       |
| Subsurface/mid/<br>bottom               |        |        |                                   |                                       |                         |                                    |                                  |               |                                  | Alaba   |                 |                                       |
| Subsurface/mid/<br>bottom               |        |        | 71.0                              |                                       |                         |                                    | 1111L                            | ***           |                                  |         |                 |                                       |
| Samples Taken (# d<br>Sample Type: □ Gr |        |        |                                   | Field Duplicat                        |                         |                                    |                                  |               |                                  |         |                 |                                       |
|                                         | Anions | Aggreg | gate                              | Solids                                | Nutrients               | hand Pole 8 Metals & Metalloids    | Bacto                            |               | ther<br>Depth                    |         |                 |                                       |
|                                         | ****   |        |                                   |                                       |                         |                                    |                                  |               |                                  |         |                 |                                       |
| Sub/Surface<br>Sub/Surface              |        |        |                                   |                                       |                         | 1                                  | 1                                |               |                                  |         |                 |                                       |

Field Sheet is my hard copy to reference when I go back to graph my DATA and see a number that looks suspicious

# In WQX/STORET on the results sheet, under Characteristic Name the parameters are in the same sequence

| Characteristic Name   | Result Value | Result Value Units |
|-----------------------|--------------|--------------------|
| рН                    | 6.63         | None               |
| Specific conductance  | 298.4        | uS/cm              |
| Dissolved Solids      | 194          | mg/l               |
| Turbidity             | 22.25        | NTU                |
| Temperature, water    | 60.02        | deg F              |
| Barometric pressure   | 14.00        | in/Hg              |
| Dissolved oxygen (DO) | 5.61         | mg/l               |
| Salinity              | 0.14         | PSS                |

This allows me to input the numbers in order and also allows for consistency

### **Data from field (Handheld Device)**

### Upload and put it into an Excel document

| Date      | Time       | ET (min) | Temperatu | Chan[3]<br>Barometric<br>Inches Hg | ,   | Chan[:<br>pH<br>pH | Clark D | Chan[25]<br>Clark DO Si<br>%Saturatio | _ +    |
|-----------|------------|----------|-----------|------------------------------------|-----|--------------------|---------|---------------------------------------|--------|
| 7/19/2010 | 1:18:26 PM | 0.7333   | 80.66     | 26.622                             | 8.3 | 9.1                | 30.24   | 429.1542                              | 333.35 |
| 7/19/2010 | 1:18:30 PM | 0.8      | 80.65     | 26.622                             | 6.8 | 9.09               | 29.81   | 422.9551                              | 335.31 |
| 7/19/2010 | 1:18:35 PM | 0.8833   | 80.56     | 26.622                             | 6.3 | 9.09               | 29.69   | 420.8037                              | 337.19 |
| 7/19/2010 | 1:18:39 PM | 0.95     | 80.81     | 26.622                             | 6.2 | 9.1                | 29.1    | 413.6065                              | 337.48 |
| 7/19/2010 | 1:18:43 PM | 1.0167   | 80.89     | 26.622                             | 3.8 | 9.08               | 28.75   | 408.9427                              | 335.62 |
| 7/19/2010 | 1:18:48 PM | 1.1      | 80.53     | 26.622                             | 4   | 9.1                | 28.87   | 409.1454                              | 334.88 |

How you deal with uploaded data is dependent upon how well you know excel

I use the field sheet to input data into the STORET template

 Otherwise rearranging the uploaded data would double my work

Chan[1] Chan[3] Chan[4] Chan[: Chan[2! Chan[25] Chan[45]
Temperatu Barometric Turbidity pH Clark DI Clark DO Si Conductivit
Fahrenheit Inches Hg FNU pH milligra %Saturatio microSiemi
80.66 26.622 8.3 9.1 30.24 429.1542 333.35

pH
Specific conductance
Dissolved Solids
Turbidity
Temperature, water
Barometric pressure
Dissolved oxygen (DO)
Salinity

### **Lab Results**

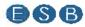

#### E.S.BABCOCK&Sons,inc.

Client Name: Morongo Band / Mission Indians

Confect: Environmental Dept. Address: 12700 Purnama Rd. Banning, CA 92220 Analytical Report: Page 2 of 12
Project Name: Morango-Field Water Semp/Surface Project Number. Field Water Sempling for Surface V

rg, CA 92220 Work Order Number: A000684

Report Date: 21-Apr-2010 Received on Lee (Y/N) Yes Tamp: 4 °C

Laboratory Reference Number
A0D0894-01

Sample Description Hathaway West

<u>Matrix</u> Liquid Sampled Date/Time 04/08/10 07:55 Received Date/Time 04/08/10 13:54

| Analyte(s)                      | Result  | RDL  | Units Method Analysis Date Analyst Flag      |
|---------------------------------|---------|------|----------------------------------------------|
| Anions                          |         |      |                                              |
| Chloride                        | 5.3     | 1.0  | mg/L EPA 300 0 04/09/10 10:52 18             |
| Nitrate as N                    | 1,9     | 0.20 | mg/L EPA 300.0 04/09/10 10:52 ss             |
| Aggregate Properties            |         |      |                                              |
| pH                              | 7.8     | 1.0  | pH Units SM 4500H+ B 04/06/10 19:15 ara      |
| Solids                          |         |      |                                              |
| Total Dissolved Solida          | 180     | 20   | ms/% St/12640C 04/15/10 10:45 Je             |
| Nutrients                       |         |      |                                              |
| Nitrite as N                    | NE      | 0.10 | mg/L SM 4500NO2 B 04/09/10 15:00 aa          |
| Ammonia-Nitrogen                | 0.10    | 0.10 | mg/L SM4500NH3H 04/14/10 13:43 BI            |
| Kjeldahi Nitrogan               | 0.11    | 0.10 | mg/L_EPA 351.2 - 04/17/10 17 46 - 54         |
| Total Nitrogen                  | 2.0     | 0.2  | mg/L Calculation                             |
| Total Phosphorus                | ND      | 0.05 | mg/L SM 4500P B E 04/15/10 20 DD aa          |
| Metals and Metafolds            |         |      | 5)                                           |
| Marcury                         | ND      | 1.0  | 09/L EPA 200.B                               |
| Metels and Metalloids; EPA SW84 | 6 Senes |      |                                              |
| Arsenic                         | ND      | 20   | VB <sup>®</sup> L EPA 6020 04/16/10 14:30 ap |
| Cedmium                         | ND      | 1.Q  | UD/L EPA 6020 04/16/10 14:30 40              |
| Total Chromism                  | ND      | 10   | vg/L EPA 6020                                |
| Copper                          | ND      | 10   | Ug/L EPA 6020 04/16/10 14:30 4p              |
| Iron                            | 43      | 20   | ⊔9/L EPA 8010B 04/18/10 12:24 Imil           |
| Lead                            | ND      | 6.0  | Ug/E EPA 6020 04/18/10 14:30 ap              |
| Selenium                        | ND      | 5.0  | V9/L EPA 6020 04/16/10 14:30 ap              |

meiling P.O Box 432 Riverside, CA 92502-0432 Invasion 8109 Quail Valley Court Eliverside, CA 92607-0704 P 961 668 9861 F 961 663 1662 www.hahoooklebs.com NELAP no. 02101CA CA ELAP no. 2898 EPA no. CA00102

|                                  | <del></del>                                |  |
|----------------------------------|--------------------------------------------|--|
| Result                           | RDL                                        |  |
| 7                                |                                            |  |
| 5.3<br>1.9                       | 1.0<br>0.20                                |  |
| 7.8                              | 1.0                                        |  |
| 180                              | 20                                         |  |
| NED<br>0.10<br>0.11<br>2.0<br>ND | 0,10<br>0.10<br>0.10<br>0.2<br>0.05        |  |
| ND                               | 1.0                                        |  |
| ND ND ND 43 ND N                 | 2.0<br>1.0<br>10<br>10<br>20<br>5.0<br>5.0 |  |

### Input the data by hand

4/14/2009

10:00:00 AM

#### Characteristic name Sample collection procedure Nitrogen, Nitrate 4/14/2009 QAPP 10:00:00 AM POT \*Non-detect mg/l (NO3) as NO3 Dissolved Sol-4/14/2009 10:00:00 AM POT QAPP 250.00 mg/l 4/14/2009 10:00:00 AM POT DAPP Perchiorate \*Non-detect mo/l Nitrogen, Nitrite 4/14/2009 10:00:00 AM PDT QAPP \*Non-detect mpΛ (NO2) as N Nitrogen, am-4/14/2009 10:00:00 AM PDT QAPP \*Non-detect mall monia as N Niliropeo 4/14/2009 QAPP 10:00:00 AM POT 0.20 mg/l Kieldahl Phosphorus. 4/14/2009 10:00:00 AM PDT QAPP. orthophosphate 0.06 mg/l 4/14/2009 10:00:00 AM PDT QAPP Morcury \*Non-defect ug/l 4/14/2009 10.00.00 AM PDT CAPP \*Non-detect Arsenio ug/l 4/14/2009 10:00:00 AM PDT QAPP Cadmium \*Non-detect uari 4/14/2009 10:00:00 AM PDT QAPP Chromium \*Non-detect ug/l 4/14/2009 10:00:00 AM POT QAPP Сорраг \*Non-detect ug/ 4/14/2009 10:00:00 AM PDT CIAPP Irena 22.00 ug/l 4/14/2009 10:00:00 AM PDT QAPP Lead "Non-detect ug/I

(NO3) as NO3. Dissolved Sol-QAPP ids DAPP Perchiorate Nitrogen, Nitrite QAPP (NHO2) as NI Nitrogen, am-QAPP monia as N Nitrogen, QAPP Kieldahl Phosphorus, QAPP orthophosphate as P QAPP Morcury CAPP Arsenic CAPP Cadmium QAPP Chromium QAPP Сорраг CIAPP Iran CAPP Lead **QAPP** Selenium

Mitropen, Nitrate

QAPP

Create one section then copy and paste for the rest of the sampling sites

QAPP

Selenium

\*Non-detect

ug/l

PDT

### **My Data**

- Sample quarterly
- •15 consistent sites
- •With the number of parameters and sample sites, the Data input into STORET annually is manageable

•If sampling is done more frequently break down the data bimonthly, monthly, or as you see fit

### **In Conclusion**

Don't be scared to make mistakes

Make the STORET program work for you

Use your Project Officer as a resource, they should have the answer or know where to find it

Most importantly READ the INSTRUCTION sheet

**Lonnie Rodriguez** 

**Morongo Band of Mission Indians** 

Lrodriguez@morongo-nsn.gov

Office # (951) 755-5197